#### X2Go Remote Desktops/Remote Applications - was bringt das neue Release? KDrive!

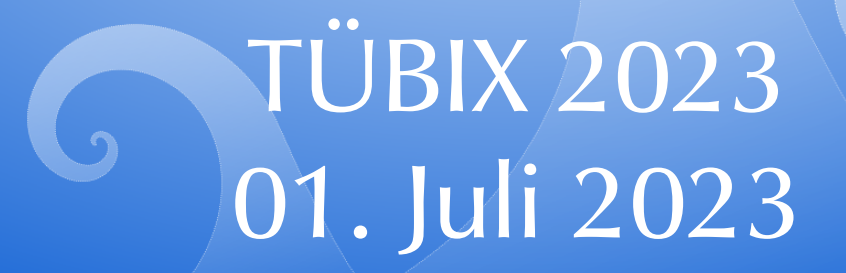

 $www.x2go.org$ 

# Vorstellung Stefan Baur

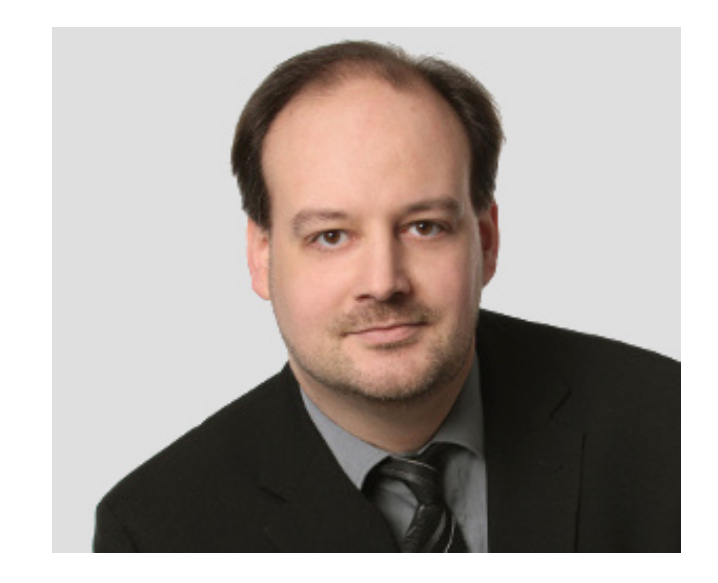

- BAUR-ITCS UG (haftungsbeschränkt):
	- Gesellschafter-Geschäftsführer
- freier Autor:
	- Heise Online
	- $\cdot$  c't
	- Make:
	- Südwest Presse

# Vorstellung Stefan Baur

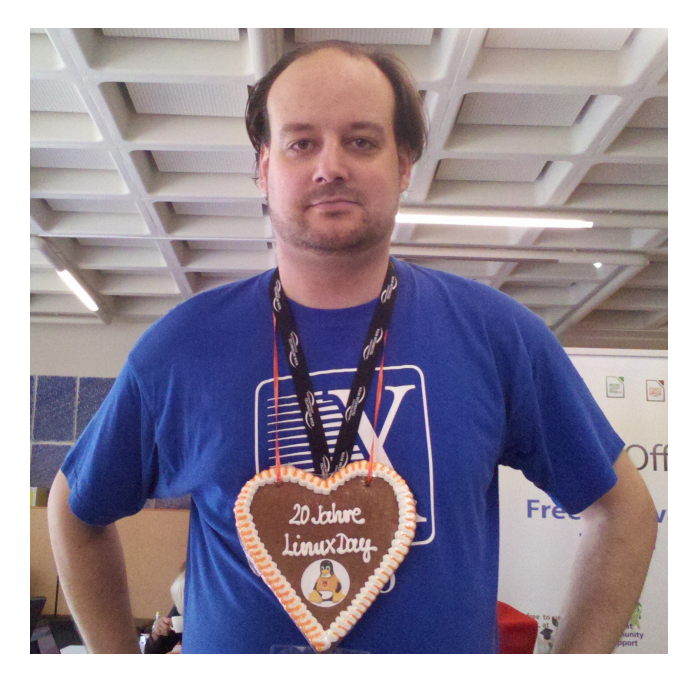

- Open Remote Computing Association orca e.V.
	- 1. Vorsitzender
	- Projekt X2Go
		- Projektkoordinator
		- Eventplaner
		- Lead Evangelist
- Erfinder des Grannophones
	- Lightning Talk um 15:40 im Raum V3

#### Was ist X2Go

- X2Go ist eine freie Remote-Desktop-/Remote-Application-Lösung  $\rightarrow$  kostenlos nutzbar, auch in Firmen, eigene Anpassungen erlaubt
- X2GoClient gibt es für Linux, Windows und macOS
	- Er kann auch als grafisches Frontend für RDP- (Windows Remote Desktop)/XDMCP-Logins dienen
	- Der Linux-X2GoClient eignet sich auch zum Direktzugriff auf RDP und XDMCP – ohne X2GoServer
- X2GoServer gibt es aktuell nur für Linux → ist für den heutigen Vortrag aber nicht wirklich relevant

# And we're out of beta!

- ... nur der Teil mit dem "We're releasing on time" hat nicht so wirklich geklappt.
- Nachdem die Pandemie unseren Release-Fahrplan mehrfach durcheinandergebracht hat, haben wir seit Juni 2023 endlich das neue Release "draußen"

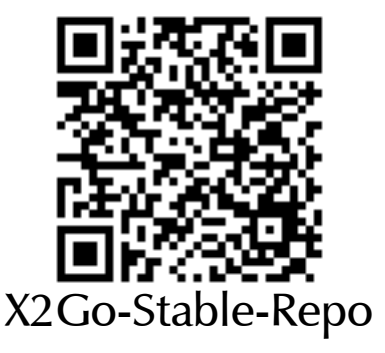

- Leider zu spät, um noch in Debian 12 aufgenommen zu werden dort findet man also nur das Vorgängerrelease
- In unserem X2Go-Stable-Repo bekommt man aber aktuelle Pakete auch für Debian 12 (https://wiki.x2go.org/doku.php/wiki:repositories:debian)

#### Neue Features

- KDrive/KDriveClient
	- schnellerer/flüssigerer Bildaufbau
- Zwischenablage verbessert
	- Initialisierung beim Sitzungsstart sollte nun sauber funktionieren
- Diverse kleinere Bugfixes:
	- Memory Leaks gestopft
	- Manpages verbessert
	- Übersetzung[en überarbeitet/ergänzt](https://wiki.x2go.org/doku.php/wiki:repositories:debian)

#### Was ist KDrive

- KDrive ist ein neues Protokoll und eine Alternative zu NoMachine NX
- Andere Herangehensweise als NX  $\rightarrow$  daher stellenweise performanter
	- bei "modernen" Desktops wie Gnome 3, KDE Plasma 4/5
	- bei Anwendungen wie Chrome/Chromium, Firefox
- Entwickelt von einem der X2Go-Gründer (O. Shneyder)
- Voraussetzung für den HTML5-Client (sonst bräuchte man X-Server in JavaScript oder ähnliche Grausamkeiten)

#### Demo-Video NX vs. KDrive

• Zwei Mal die selbe Webseite in Chromium • Links X2Go-NX, rechts X2Go-KDrive • KDrive scrollt deutlich flüssiger

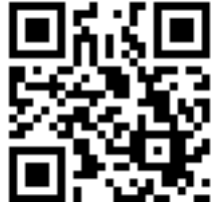

https://youtu.be/2n0IZo02Zrc

### KDrive ausprobieren

- Wer KDrive ausprobieren möchte, kann dies auch in der kostenlosen Google Cloud tun
- Kurzanleitung hier im Github-Repo: https://github.com/stefanbaur/google-cloud-x2go-server
- Voraussetzungen:
	- Google-Account (Notwendig für Google Cloud Shell)
	- Lokal installierter X2GoClient
	- Lokal installierter Tor-Client

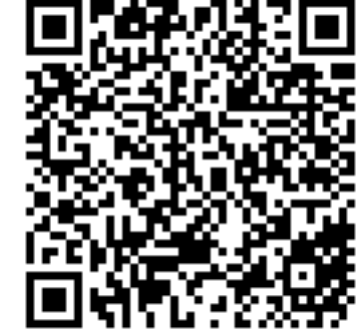

Github-Repo

# KDrive ausprobieren

• Basiert auf dem Inhalt meines Vortrags vom IT-Kongress 2020, "X2Go in der Google Cloud, kostenlos und/oder anonym - wie geht das?" (Video-Link hier: https://vimeo.com/481581044)

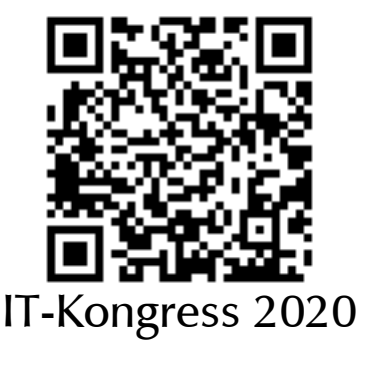

- Neu seit diesem Vortrag:
- Anpassung auf Debian 11 (Codename "bullseye"/oldstable)
- Zwei neue Befehle
- freezeserver Packt ein Serverabbild in ein Archiv
- thawserver Entpackt das Archiv wieder
- Optionaler KDrive-Support

# KDrive ausprobieren

- KDrive vor dem Aufruf von createserver aktivieren:
- Undokumentierten Parameter export X2GOHTML5=true in der Datei ~/.gcs-x2go ergänzen
	- → Dadurch wird beim createserver-Aufruf das Heuler-Repo verwendet, sowie KDrive und nginx samt HTML5-Client installiert.
- Leider funktioniert der HTML5-Client (no[ch\) nicht via Google-](https://youtu.be/2n0IZo02Zrc)Webvorschau
	- $\rightarrow$  via zusätzlichem Tor-Service sollte es gehen (ungetestet)
	- $\rightarrow$  Spielwiese für Bastler Pull Requests welcome ;)

#### Nächste X2Go-Events

- Hack4Glarus Hackathon, Diesbach (GL), Schweiz, 07.07.-09.07.2023
- Juli-Oktober: viel noch in der Schwebe
- IT-Kongress, Hochschule Neu-Ulm, 09.11.2023

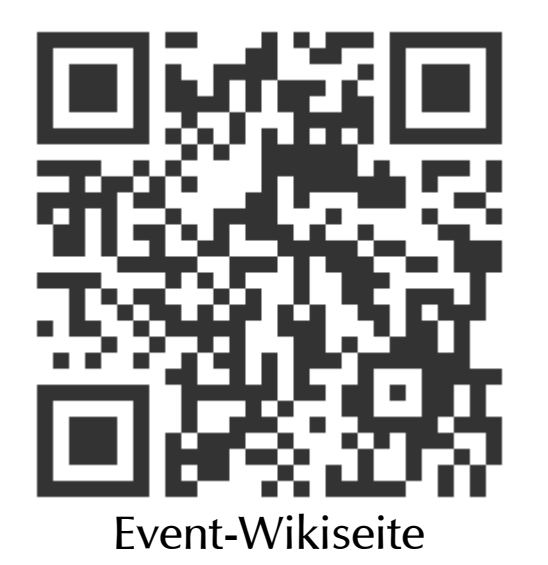

• Generell lohnt sich ein Blick auf unsere Event-Seite im Wiki: https://wiki.x2go.org/doku.php/events:start

#### X2Go lebt vom Mitmachen

- Helfer gesucht!
- X2Go kann immer zwei Dinge von euch brauchen:
	- Zeit/KnowHow auch von Nicht-Programmierern!
	- [Geld/Hardware/Dienstleistung: Man kann ...](https://github.com/stefanbaur/google-cloud-x2go-server)
		- über den orca e.V. (gemeinnützig) eine zweckgebundene Spende an X2Go leisten
		- eine der Firmen im Projekt mit einer konkreten Aufgabe (Bugfix, Feature Request) beauftragen

# Spenden/Aufträge

- Für Spenden haben wir eine WirWunder/Betterplace-Seite: https://www.wirwunder.de/projects/111056?wirwunder=235
- Firmen, die für Aufträge zur Verfügung stehen: https://wiki.x2go.[org/doku.php/0spnn5 \(null-spn](https://vimeo.com/481581044)n-fünf)

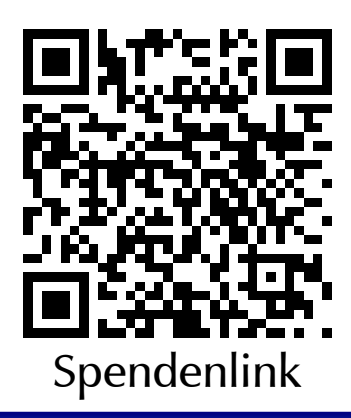

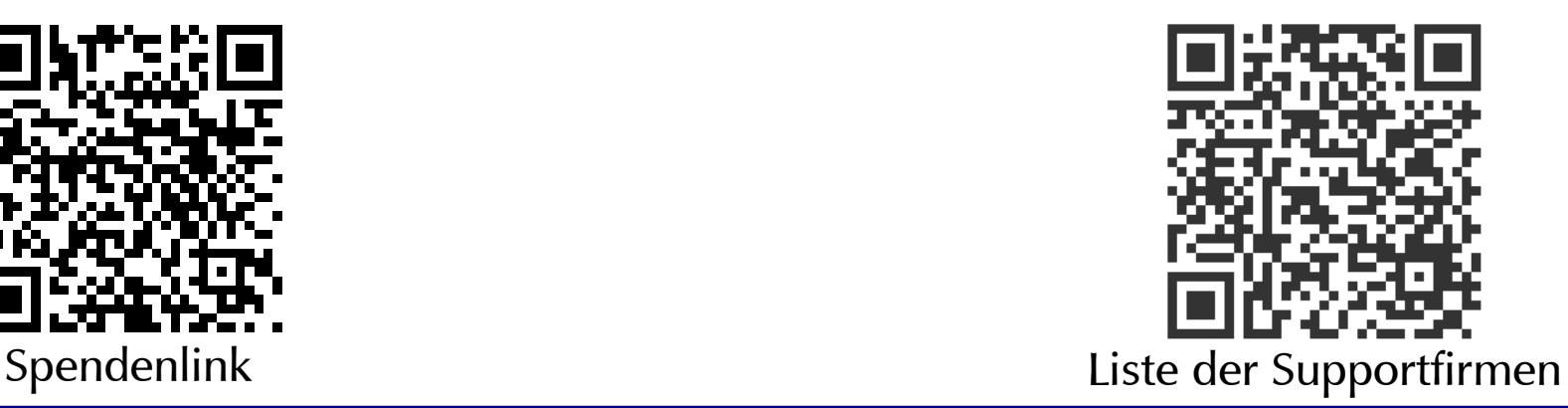

www.x2go.org

# HTML5-Client (beta)

- Setzt auf KDrive auf
- Ebenfalls eine Entwicklung von O. Shneyder
- "Vorschalt-Ebene" im Webserver
- Nur komplette Desktops, keine Single oder Published Applications
- Aktuelle Einschränkungen (durch Sponsoring lösbar)
	- Tastaturlayout fest auf "US"
	- kein Sound
	- keine Druck- und Dateifreigaben
	- keine Unterstützung für 2FA/Keyfiles, ... (Workaround: .htaccess)

# HTML5-Client: Auch auf Android/iOS

- Durch den HTML5-Client lässt sich jeder moderne Webbrowser mit HTML5-Support als Client nutzen.
- Dadurch wird auch die Nutzung auf Android und iOS möglich, ohne irgendwelche Umwege wie Sideloading und Rooting nutzen zu müssen.
- Und genau das schauen wir uns jetzt an.

#### HTML5-Client: Screenshots 20:51 A https://kdrive-server  $\bm{\mathsf \Omega}$  $\vdots$ <u>ና</u>ጉ **X2Go HTML Client Embedded HTML Client** Native X2Go Client kdrive-server Server: userle User: Password: ..... **MATE** Desktop: Advanced Options **START X2GO CONNECTION**

# HTML5-Client: Screenshots

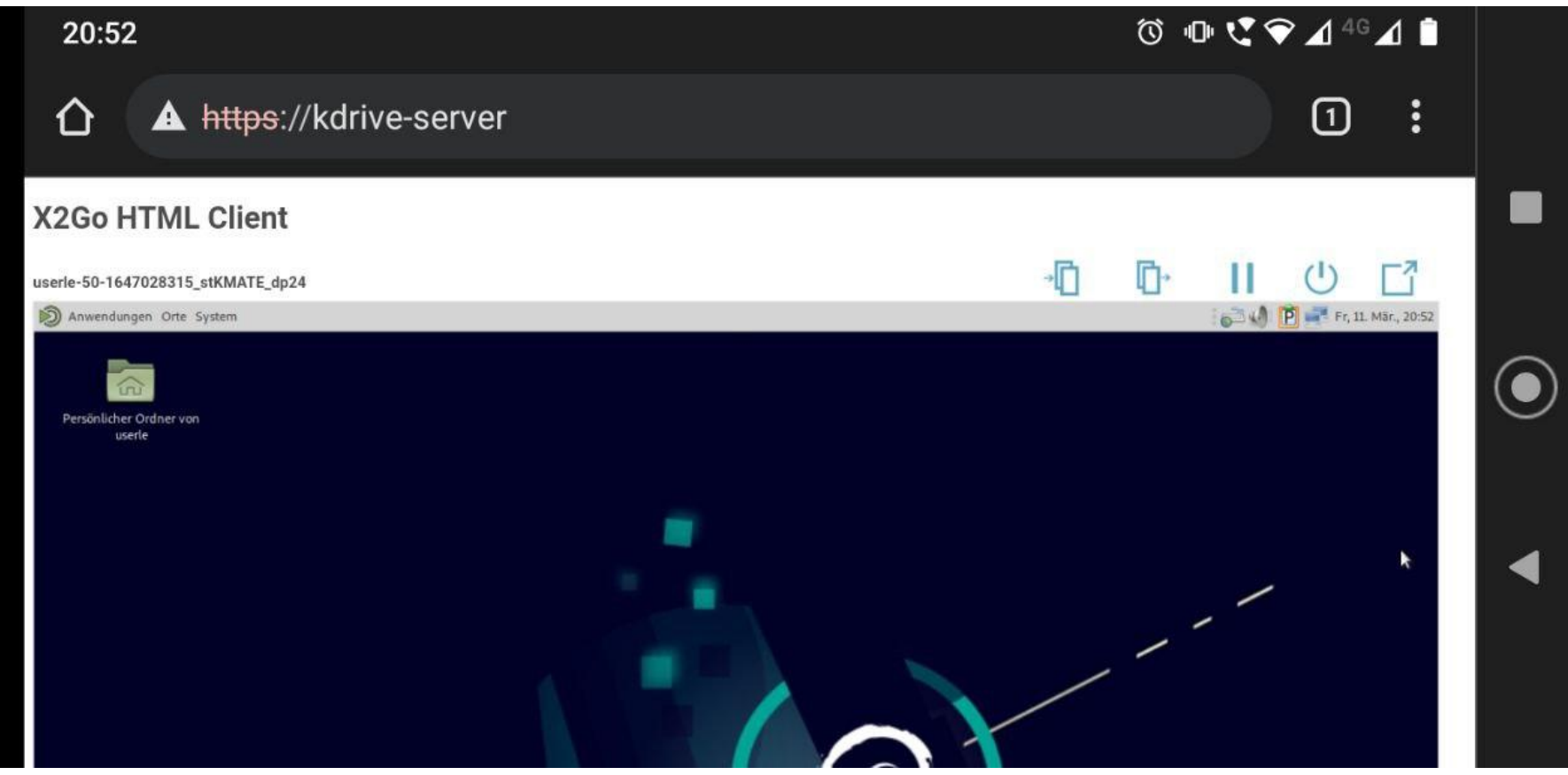

# HTML5-Client: Screenshots

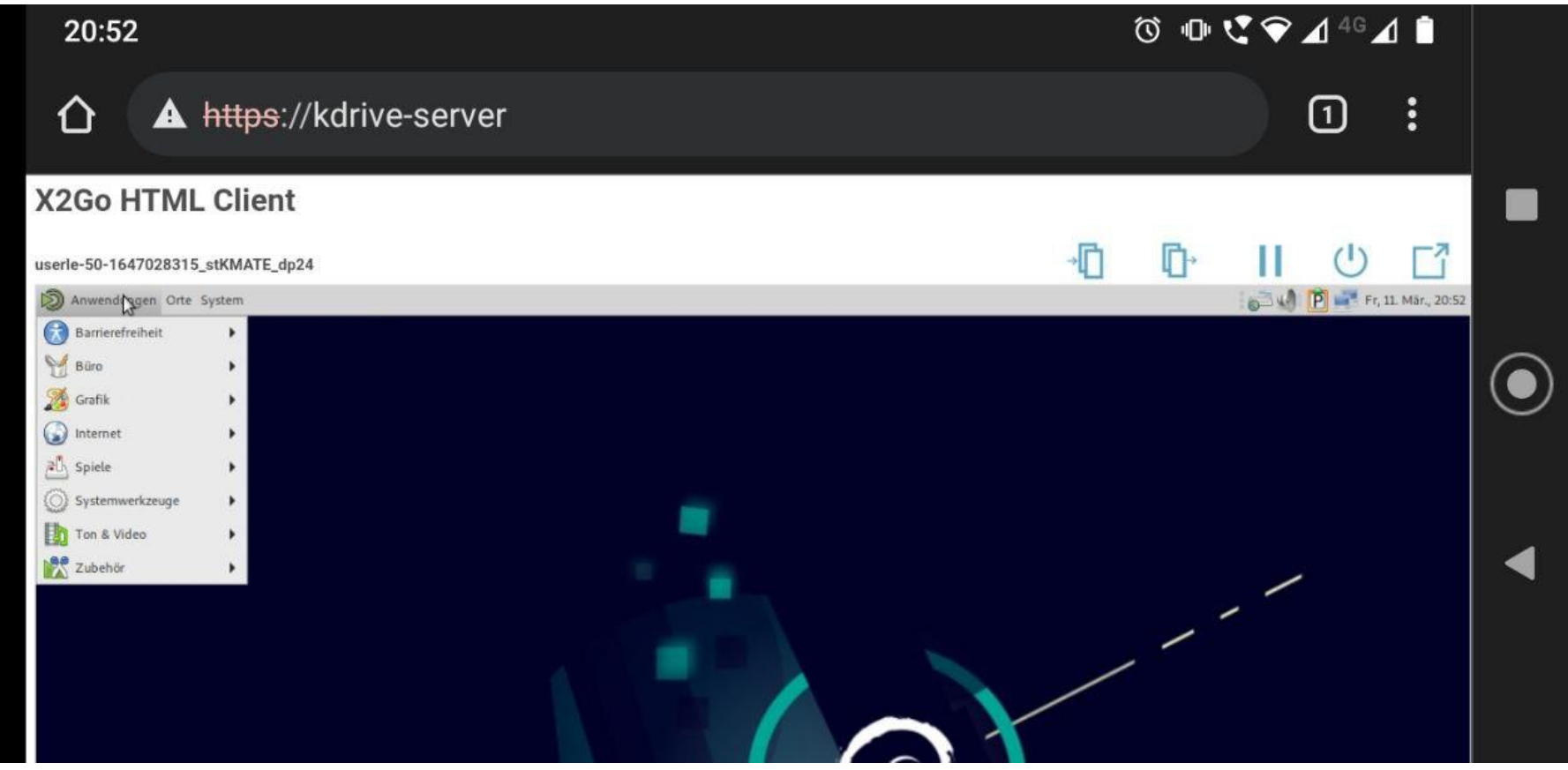

#### **Vielen Dank für das Interesse!**

www.x2go.org